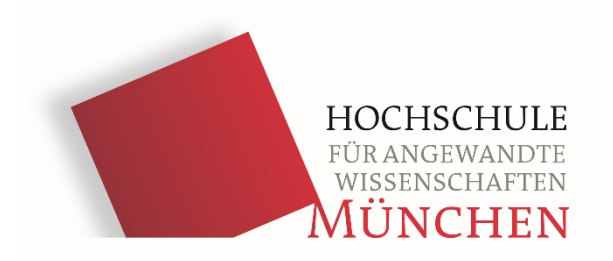

#### **Erstsemester-Einführung**

Technische Redaktion und Kommunikation Sommersemester 2017

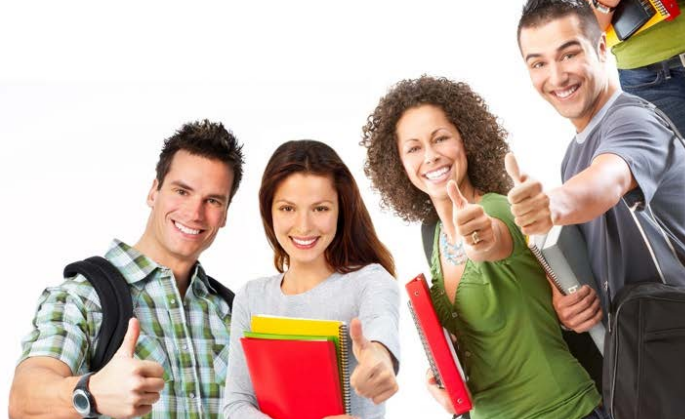

# **MÖGEN SIE TECHNIK?**

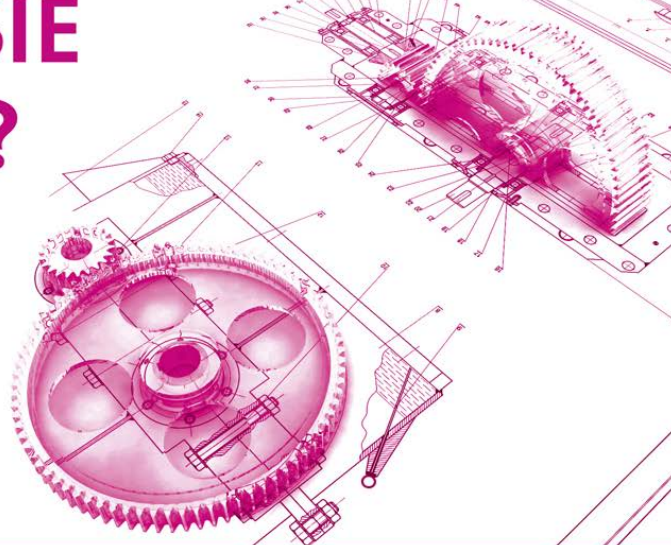

**Technische Redaktion** und Kommunikation

#### Mechanik, IT, Naturwissenschaften

3

## Industrieprojekt Usability Testing

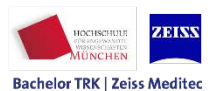

Projektleitung: Prof. Dr. Grünwied (Hochschule München) Nathalie Jenewein (Zeiss Meditec)

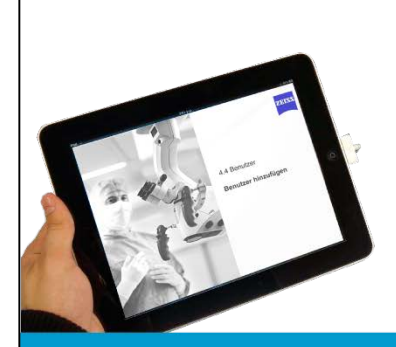

Usability-Industrieprojekt

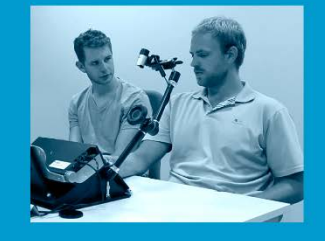

Studentinnen und Studenten aus dem zweiten Semester des Studiengangs Technische Redaktion und Kommunikation (TRK) erarbeiten eine iPAD-Multimedia-Anleitung für Zeiss-Meditec.

- Gestaltung der Bedienungsanleitung für das iPAD
- **E** Technische Machbarkeitsstudie und **Erstsemester-Einführung Technische Redaktion und Kommunikation**
	- **Eyetracking und Interview**
	- **E** Testauswertung und Empfehlungen

**Bachelor TRK** 

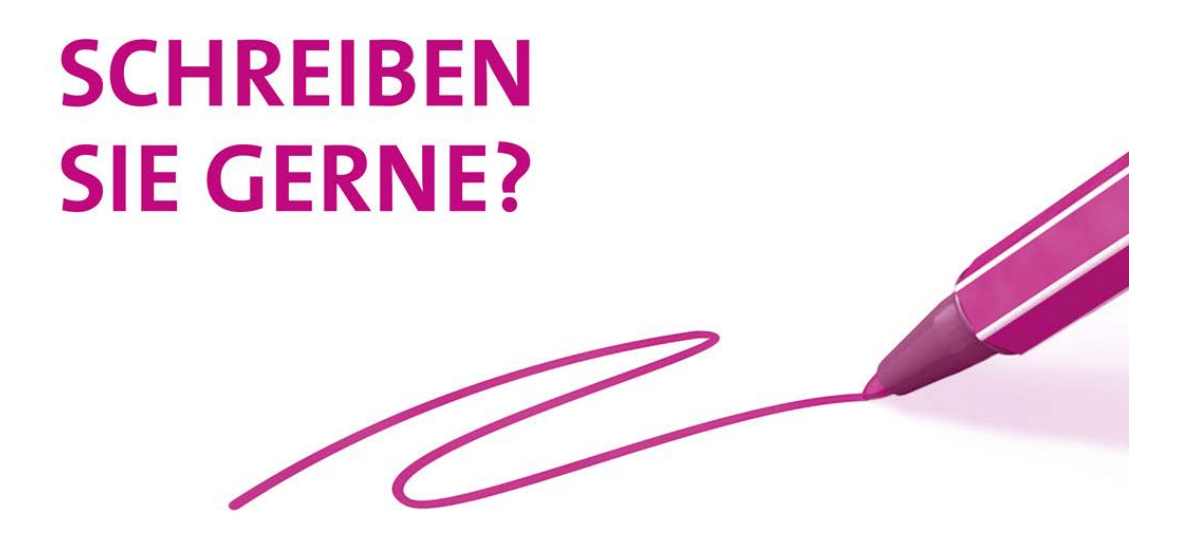

**Technische Redaktion** und Kommunikation

#### Wissenschaftskommunikation, Journalismus

5

#### Industrieprojekt Dokumentation

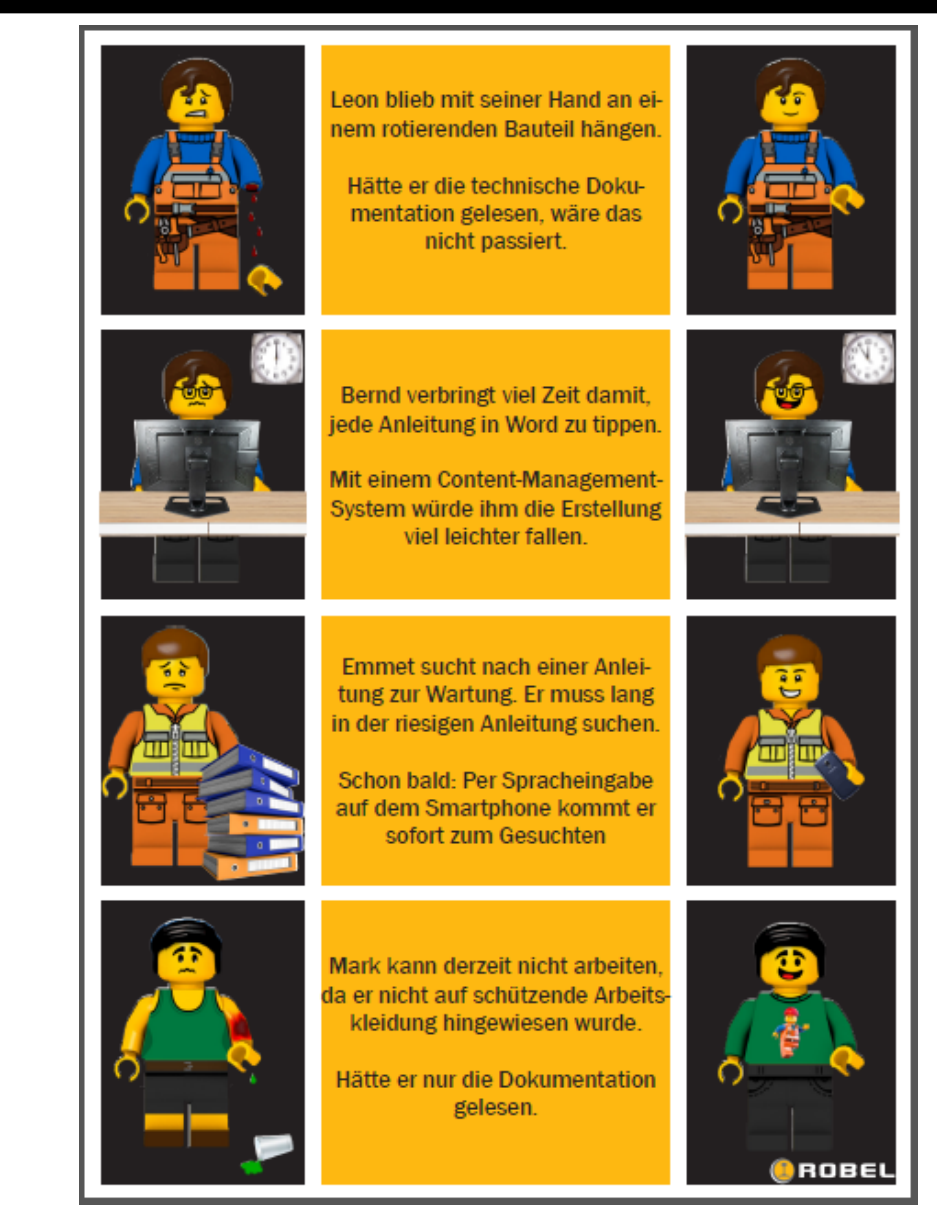

# **GESTALTEN SIE GERNE?**

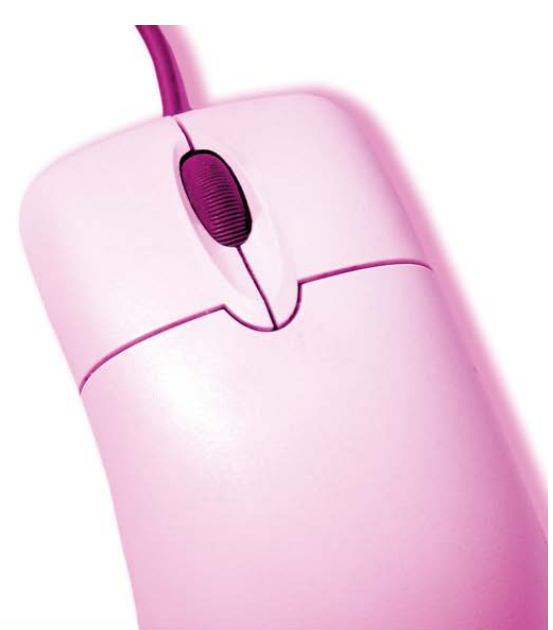

7

**Technische Redaktion** und Kommunikation

#### Visualisierung, Typografie

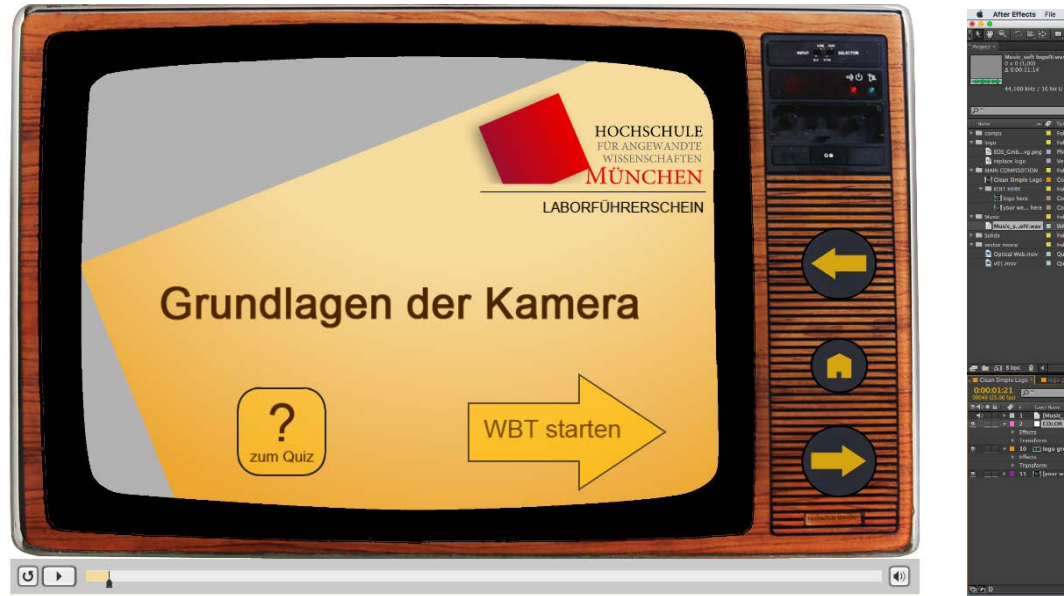

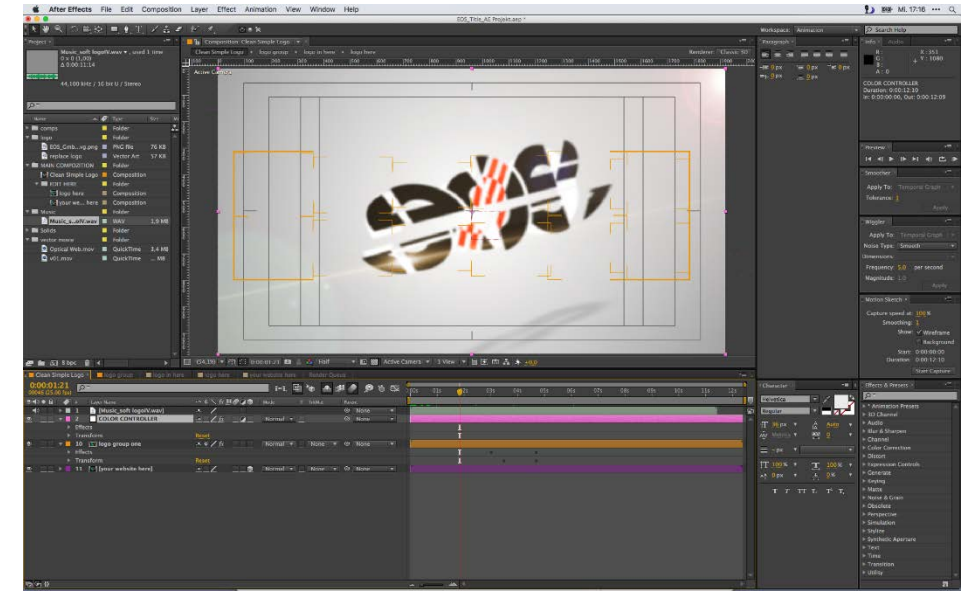

8

## Web Based Trainings & Animationen

#### Technische Redaktion und Kommunikation: Vielfalt im Studium

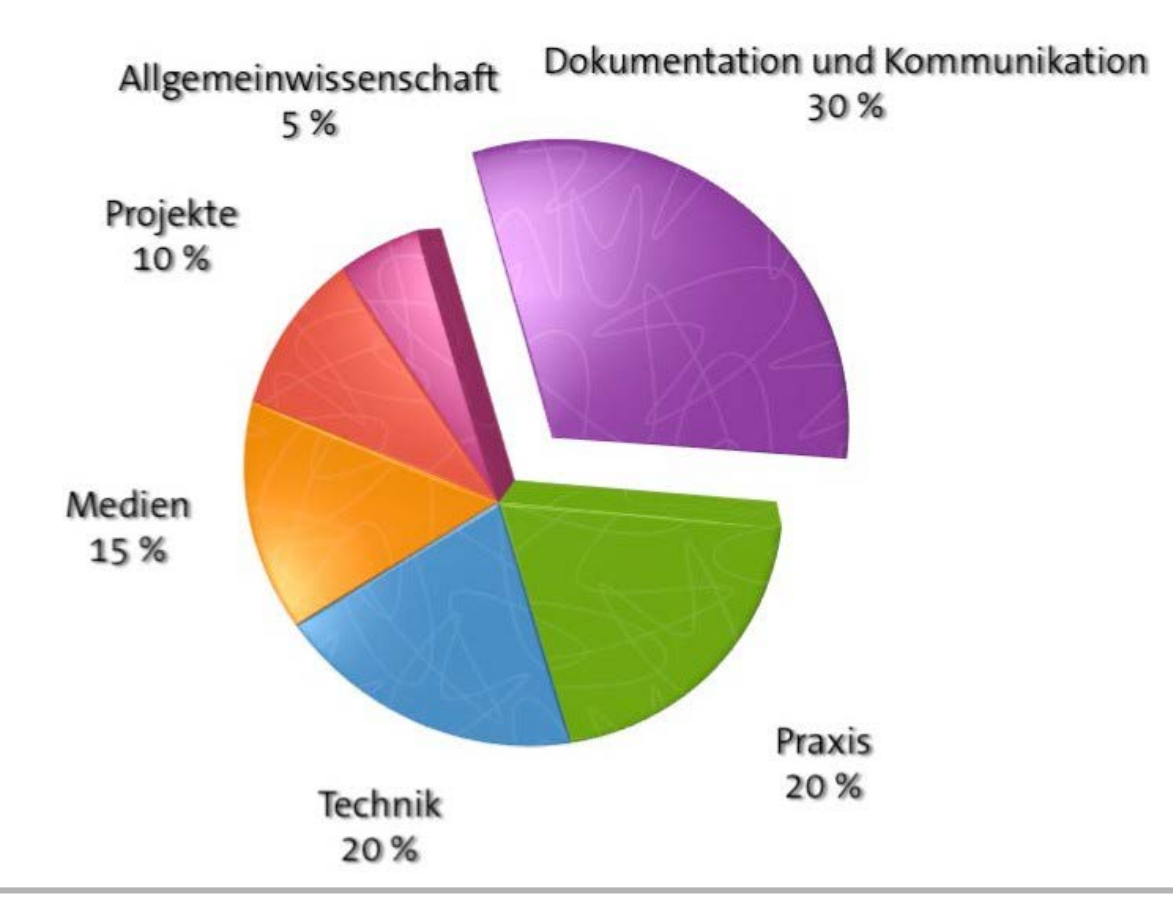

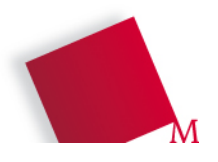

#### Unsere Fakultät 05

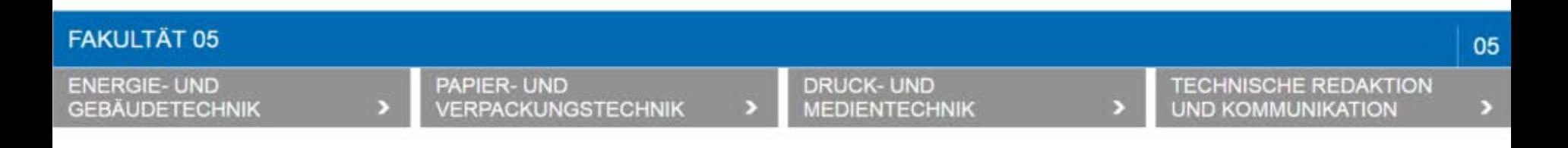

- Vier Studienbereiche
- [www.hm.edu/fk05](http://www.hm.edu/fk05)
- Dekan: Prof. Dr. Andreas Berchtold

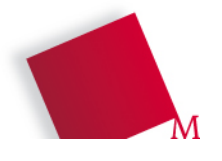

#### Wer ist wer? Mitarbeiter

- Anja Karina Kloth
	- **Sekretariat** (Mo-Do von 9-13 Uhr)
	- T 2.006, Mail: [sekretariat-fk13trk@hm.edu](mailto:sekretariat-fk13trk@hm.edu)
- Manfred Kaiser
	- **Laboringenieur,** PC-Pools, Foto- / Videostudio, Usability- Labor
	- T 2.010, Mail: [manfred.kaiser@hm.edu](mailto:manfred.kaiser@hm.edu)
- Katharina Rasp
	- **Wissenschaftliche Mitarbeiterin,**
	- T 2.010, Mail: [katharina.rasp@hm.edu](mailto:katharina.rasp@hm.edu)
- Kirsten Allerdt-Stoll
	- **Projektmitarbeiterin**
	- T 2.010, [kirsten.allerdt-stoll@hm.edu](mailto:kirsten.allerdt-stoll@hm.edu)

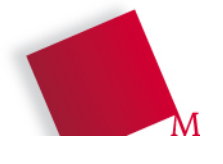

#### Wer hilft mir bei …

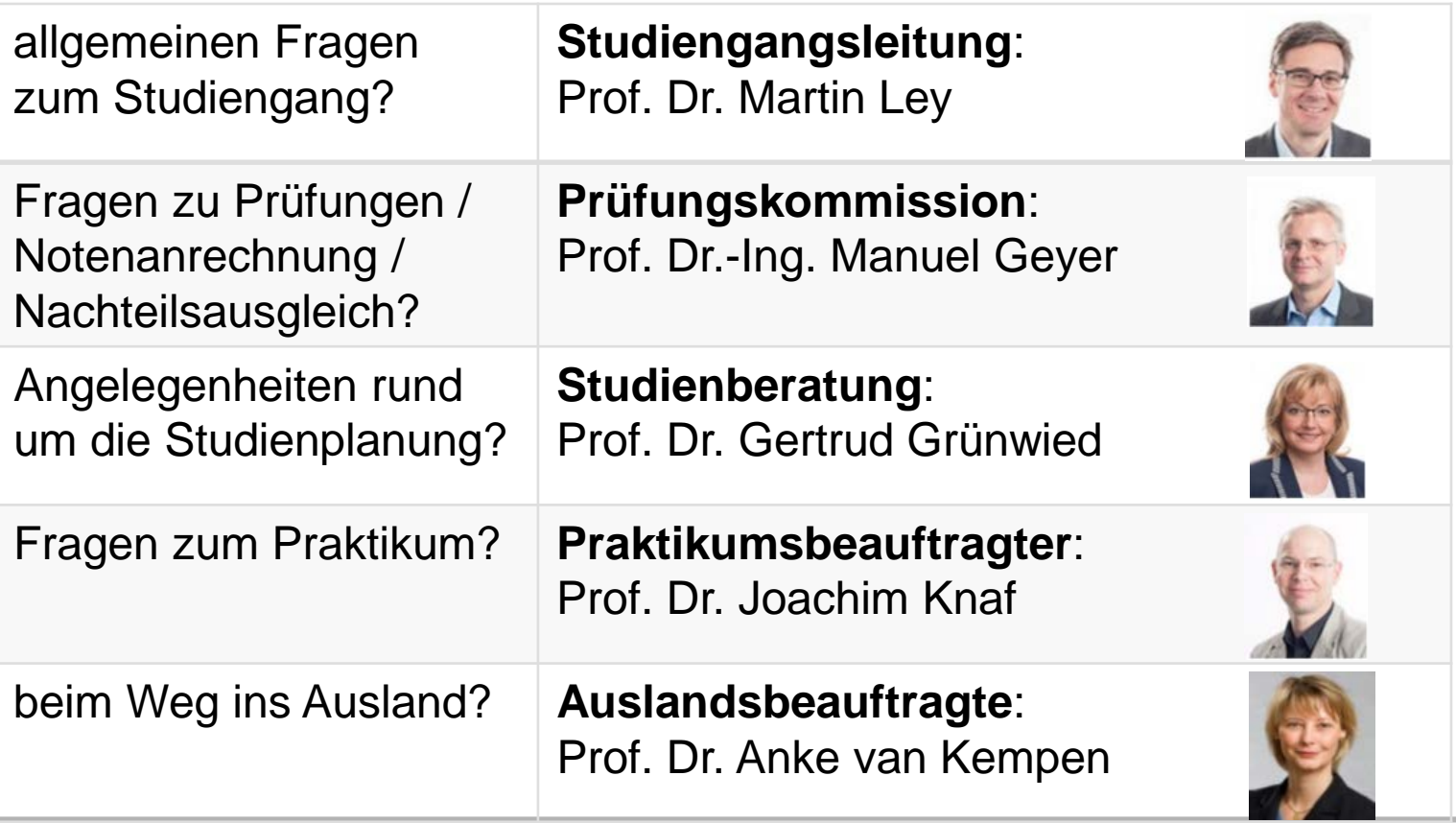

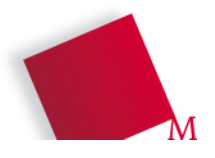

#### Das Studium: Formales

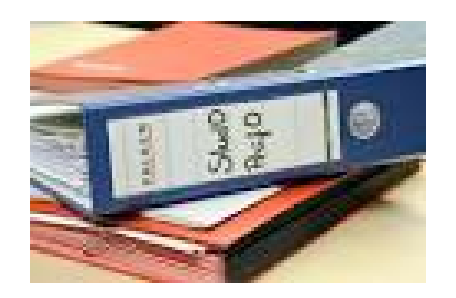

- **SPO:** Studien- und Prüfungsordnung
	- Enthält alle für das Studium verbindlichen Regelungen
	- Grundlage für die Planung Ihres Studiums
	- TRK-Web [www.hm.edu/trk](http://www.hm.edu/trk)
- **Begriffe** 
	- **Credit Points** (CP): Leistungspunkte für eine bestandene Prüfung nach ECTS (European Credit Transfer System)
	- **Studium**: mit 33 Modulen, Praxissemester, Bachelorarbeit (insgesamt 210 CP, B. Eng.)
	- **Module** (meist 5 CP) mit 1-3 Lehrveranstaltungen
	- **Lehrveranstaltung** (Vorlesung / Projekt) mit Prüfung / Leistungsnachweis

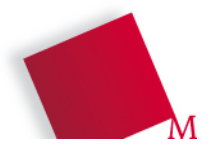

# Das Studium: Credit Points (CP) und Workload

- 1 CP entspricht 30 h Workload (Arbeitsaufwand)
	- Präsenzstudium (à 45 min)
	- + Selbststudium (à 60 min mit Vor- / Nachbereiten, Übungen, Literatur, E-Learning, Tools erlernen, Prüfungsvorbereitung)
- Beispiel 1: Vorlesung mit 5 CP, 4 SWS
	- $-$  150 h Workload (= 5\*30 h)
	- **60 h Präsenzstudium** in Vorlesung / Übung (à 45 min)
		- (= 4 SWS / Präsenzstunden pro Woche \* 15 Wochen)
	- **90 h Selbststudium** (à 60 min) (= 150 h 60 h)
- Beispiel 2: Projekt mit 5 CP, 2 SWS
	- $-$  150 h Workload (= 5\*30 h)
	- **30 h Präsenzstudium** in Lehrveranstaltung (à 45 min)
		- (= 2 Präsenzstunden pro Woche \* 15 Wochen)
	- **120 h Selbststudium** (à 60 min) (= 150 h 30 h)

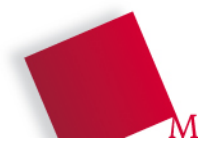

# Das Studium: Prüfungen

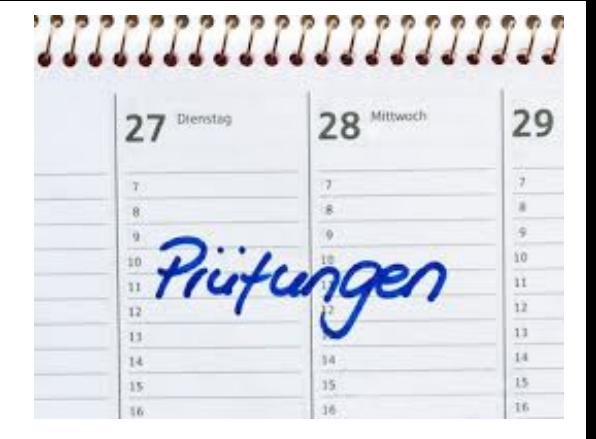

- Formen des Leistungsnachweises
	- schriftliche Prüfung, Seminararbeit, Referat etc.
- Anmeldung zu den Prüfungen 27.04.-11.05.2017
	- Über die Homepage hm.edu
	- Tipp: für alle Prüfungen anmelden
	- Prüfungszeitraum voraussichtl. ab 06.07.2017
	- Antrag auf Nachteilsausgleich: ggf. jetzt stellen
- Wichtig für Ihre persönliche Prüfungs-Planung:
	- Teilprüfungen von Modulen
	- Geschobene oder nicht-bestandene Prüfungen
	- Vorrückensregelung 3. Semester: siehe SPO
	- Anerkennung bereits erbrachter Studienleistungen

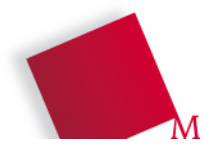

#### Das Studium: Allgemein-Wissenschaftliche Fächer

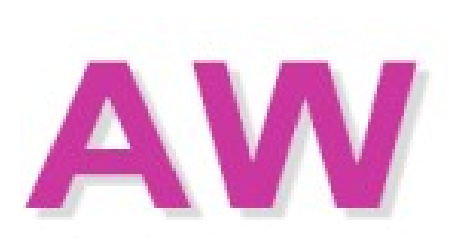

- Belegung ab dem 1. Semester möglich
- 2 AW-Wahlpflichtfächer im 3. Semester TRK
- Ansprechpartnerin Fremdsprachenzertifikat:
	- Prof. Dr. Cristina Mattedi
	- Mail: [c.mattedi@hm.edu](mailto:m.prieto_peral@hm.edu)
	- Telefon: 089 1265-4343

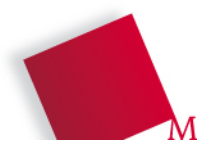

## Das Studium: Allgemeine Hinweise

- Die Hochschule ist nicht die Schule.
	- Wir fordern Eigenverantwortung und Selbständigkeit.
- Lernen Sie zu lernen.
	- Routine Das Lernen endet nie.
	- Wir bringen Ihnen nichts bei wir helfen Ihnen, etwas zu Lernen.
- Seien Sie neugierig und offen.
- Seien Sie respektvoll ...
	- gegenüber Ihrem Talent, Ihren Kommilitonen und Ihren Dozenten.
- Vieles ist kostenlos nutzen Sie das vielfältige Angebot für Studierende.
- Genießen Sie Ihr Leben.

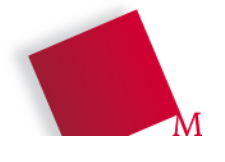

## Das Studium: Einige Regeln im Studienbetrieb

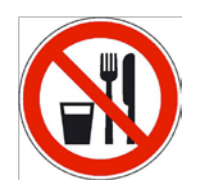

Keine Getränke und keine Lebensmittel in den Rechnerpools und Laboren.

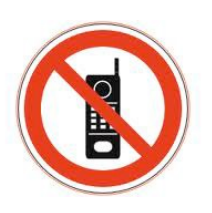

Handys nur in der Pause.

Gilt auch für nicht-vorlesungsbezogene Nutzung von Tablet-Computern und Laptops. Kein Filmen oder Fotografieren ohne Genehmigung.

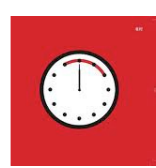

Wir fangen pünktlich an.

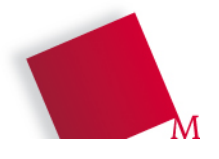

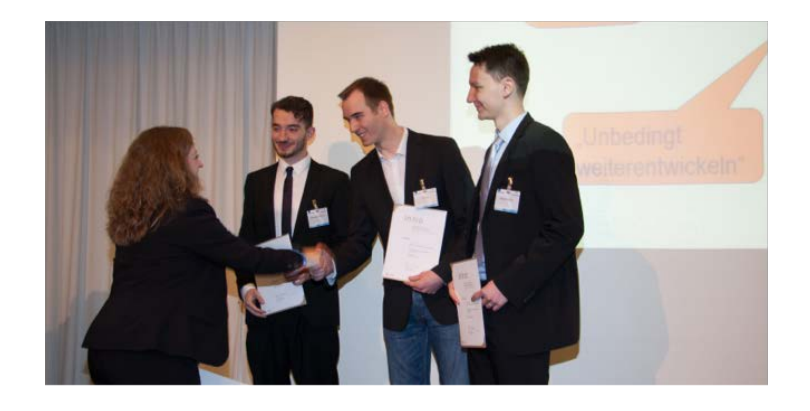

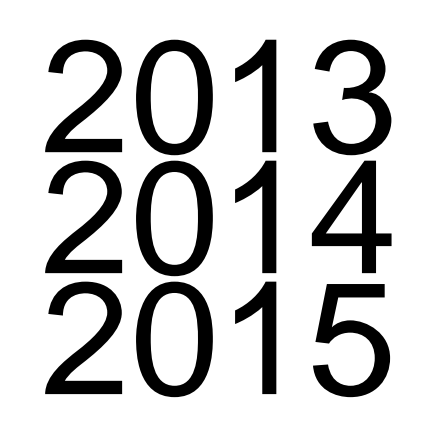

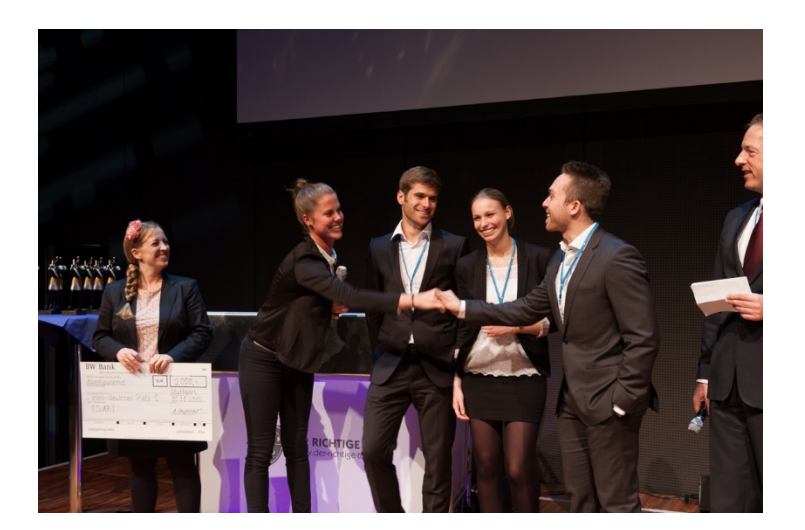

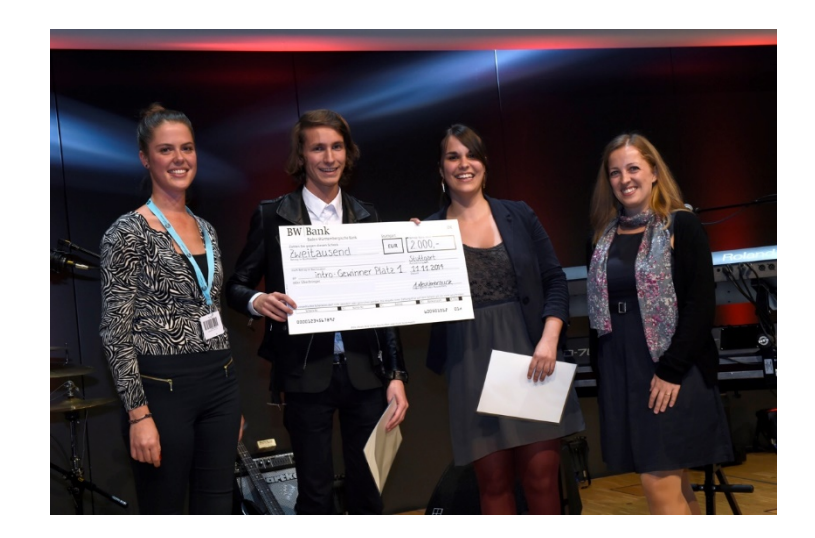

#### Intro Hochschulwettbewerb: 3 x 1. Platz

## Nützliche Informationen – Infoquelle Nr. 1: Webseiten

- **[www.hm.edu/trk](http://www.hm.edu/trk)** 
	- Kontakt
	- Mein Studium
		- Termine
		- Vorlesungspläne
		- Modulhandbuch
		- Prüfungspläne ...
	- Projekte
	- Forschung
- **trkmuc.de** 
	- Ankündigungen

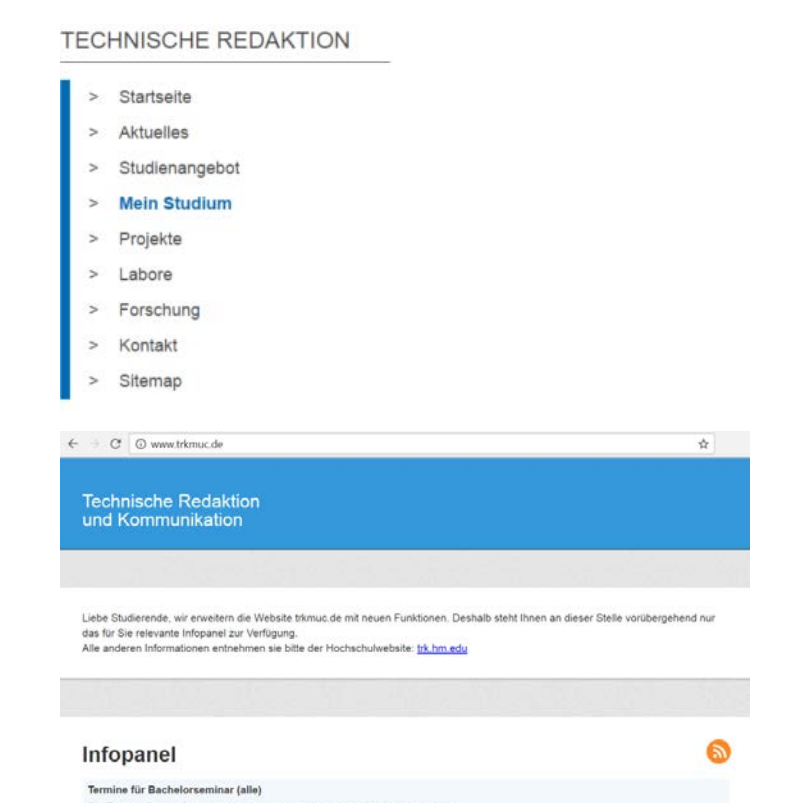

Die Termine für das Bachelorseminar im Sommersemester 2017 sind wie folg

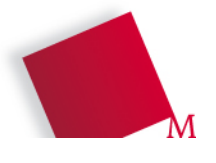

## Nützliche Informationen – E-Learning mit Moodle

- <https://moodle.hm.edu/login/hm.php>
- Ihre Kurse finden Sie unter: > Fakultät 05 > Bachelor Technische Redaktion
- Passwort gibt DozentIn in Vorlesung bekannt

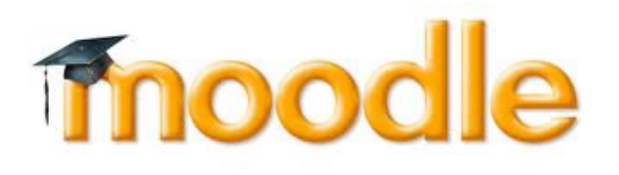

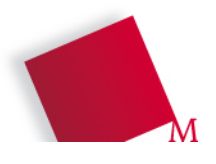

#### Nützliche Informationen – TRK Infobörse

- Moodle-Kurs unter TRK > Infobörse
- Hier finden Sie Stellenangebote für
	- Industrie-Praktika
	- WerkstudentInnen
	- Abschlussarbeiten
	- AbsolventInnen
	- Studentische Hilfskräfte

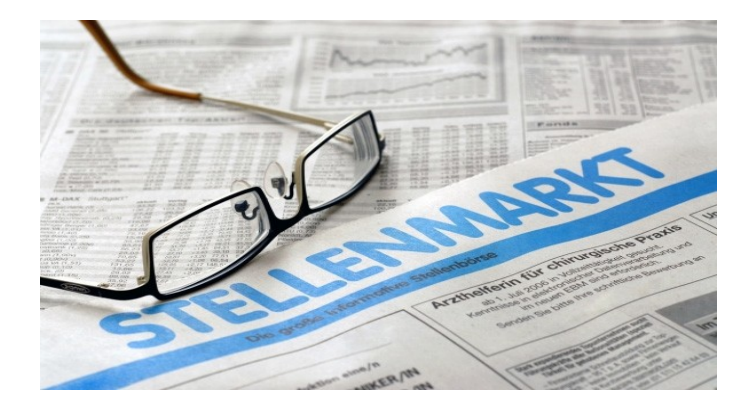

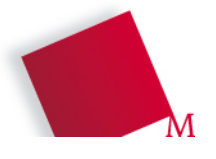

## Nützliche Informationen – Bücher online in der Bibliothek.

- <https://www.bib.hm.edu/aktuelles/index.de.html>
- Lizensiert sind einige Tausend Bücher
	- Springer, Vieweg, Teubner usw.
	- Hanser
	- Bücher mit Vollzugriff als pdf herunterladen
- Mittwochs 14:00
	- Bibliotheksführung (ohne Voranmeldung)
	- Lothstr. 13

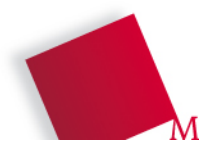

#### Studienberatung – Hilfe im Studium

■ Studienberatung

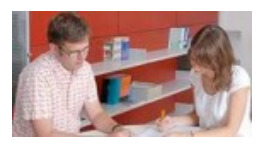

- "Rundumbetreuung" durch vielfältige Services vor, während und nach dem Studium
- Broschüre: "Alle Serviceangebote auf einen Blick"
- Finanzierungsmöglichkeiten
- Lothstr. 34 im Altbau
- Kath./Evang. Hochschulgemeinde
- und vieles mehr

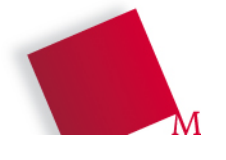

#### tekom – der Fachverband für Technische Kommunikation

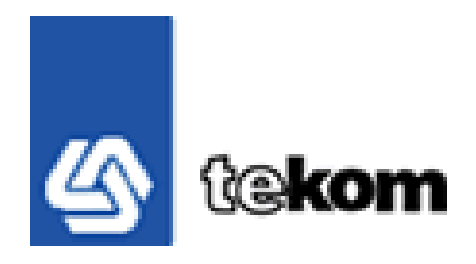

- [www.tekom.de](http://www.tekom.de/)
- Studentische kostenlose Mitgliedschaft ab dem 1.Studientag
- Hochschul-Wettbewerbe
- Messen: Frühjahrs- und Herbstmesse
- Regionalgruppe München

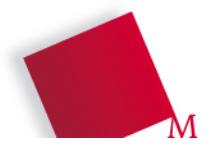

#### Studentische Vertreter

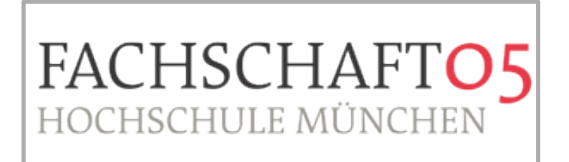

- Fachschaft der Fakultät 05: [www.fs05.de](http://www.fs05.de/)
- $\blacksquare$  Fachschaft TRK:
	- Mail: [trk@fs05.de](mailto:trk@fs05.de)
	- Fachschaft TRK: Sabrina Kohlsdorf / Julian Bozic
- Auch Ihre aktive Mitarbeit ist gefragt!

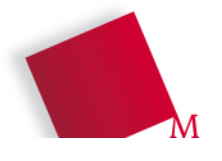

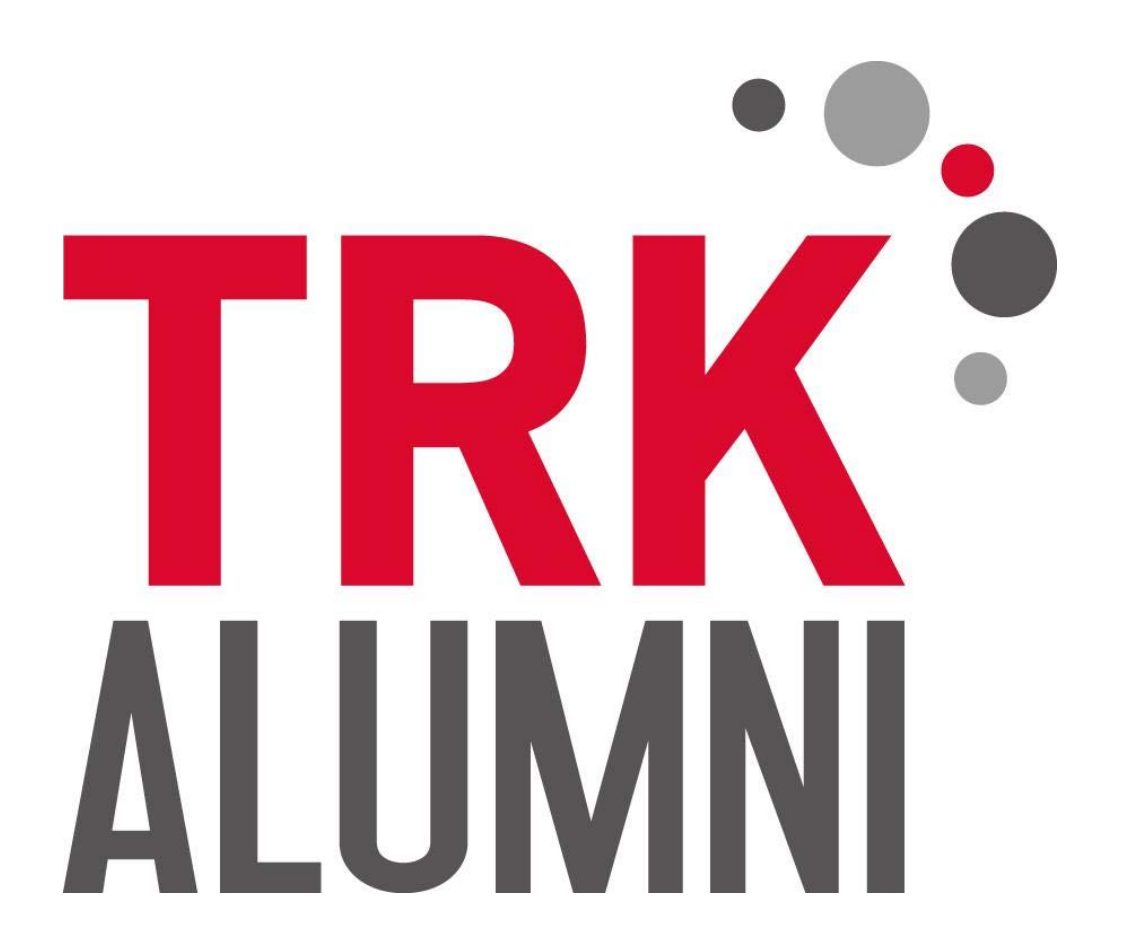

# Wieso gibt es uns?

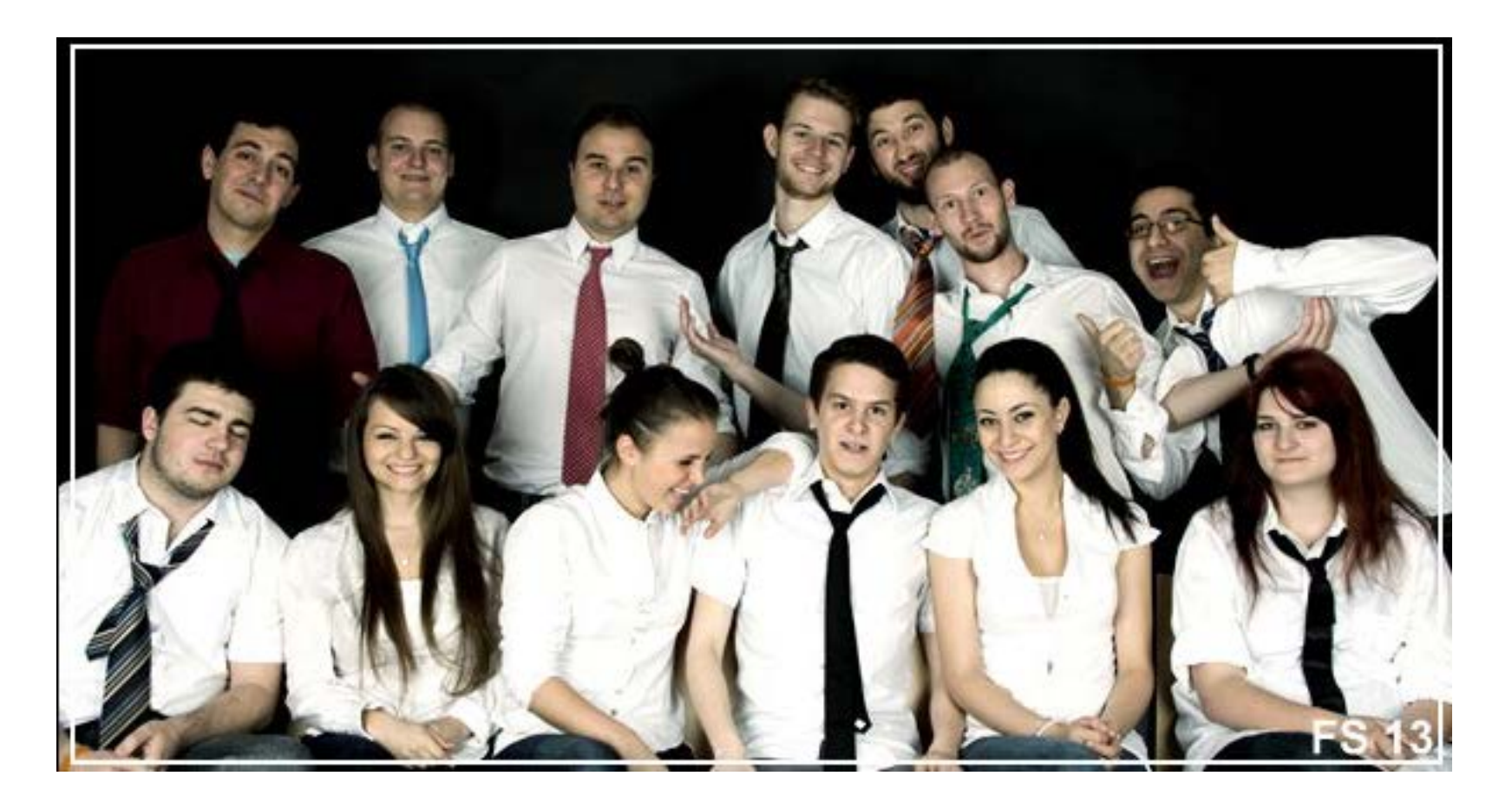

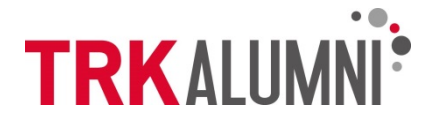

# Eure Ansprechpartner

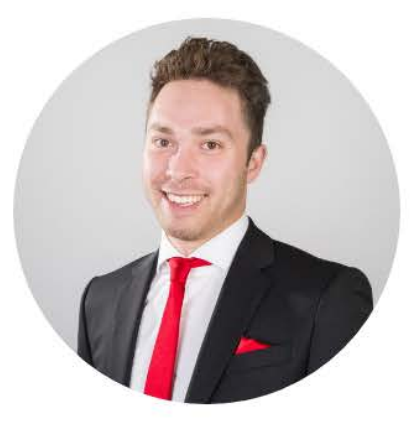

Oswin Breidenbach Vorstandsvorsitzender

**Florian Horner** Stellvertretender Vorsitzender

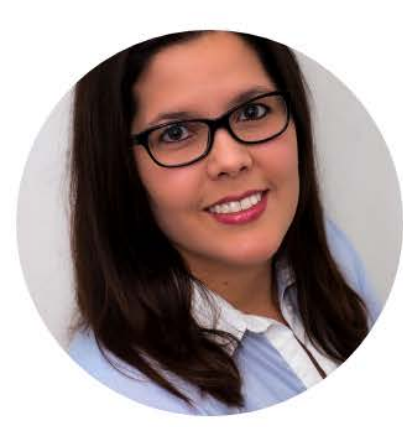

Renata Rodriguez Sampaio Schriftführerin

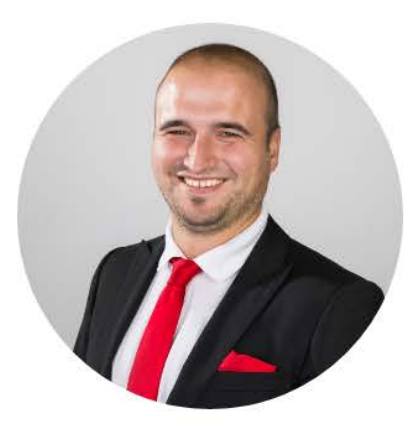

**Alfred Bliemel** Schatzmeister

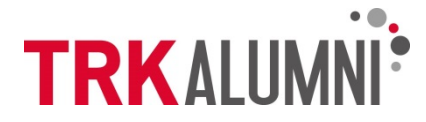

# Was machen wir?

- Vernetzen Alumni
	- $\triangleright$  Weiterhin Vernetzung untereinander (Projekte, Jobs)
	- $\triangleright$  Austausch bei beruflichen Fragen
- $\checkmark$  Bleibender Kontakt zum Studiengang
	- Direkter Austausch mit Studenten
	- $\triangleright$  Aufgreifen von Trends (auch für Projekte)
	- Unterstützung von TRK

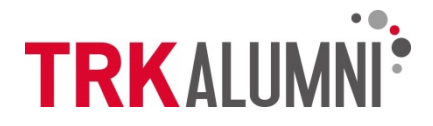

# Was bringt es Euch?

- $\checkmark$  Kontakt zu Alumni und höheren Semestern
	- $\triangleright$  Fragen zum Studium/Praktika/Jobeinstieg
	- $\triangleright$  Kontakte für Arbeit und Arbeiten
- $\checkmark$  Hilfe bei Projekten
- $\checkmark$  Besuche bei Branchenunternehmen
- Unterstützung für Soft Skills

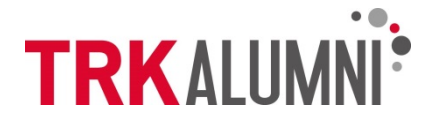

# Termine im SS17

- $\checkmark$  Letzter Mittwoch im Monat: TRK-Stammtisch (Augustiner Bierkeller)
- 30.03. (Do), 16:00 Uhr: Nockherberg (Starkbierfest)
- $\checkmark$  03.04. (Mo), 17:30 Uhr: Professioneller Lebenslauf und Bewerbung
- $\checkmark$  12.04. (Mi), 17:30 Uhr: Vorstellungsgespräch, Auswahlverfahren & Einstiegsgehalt (externer Anbieter)
- 02.05. (Di), 16:00 Uhr: Exkursion zur 2W GmbH
- $\checkmark$  15.05. (Mo), 17:30 Uhr: Steuertipps meets Financial Education (externer Anbieter)
- $\checkmark$  07.06. (Mi), 17:30 Uhr: Alumni heute - Was und wo kann man nach TRK arbeiten?
- $\checkmark$  28.06. (Mi), 16:00 Uhr: Exkursion zu EOS GmbH (Stammtisch in der Heide Volm)

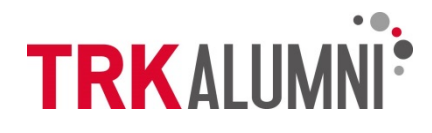

# Was müsst Ihr machen?

 $\checkmark$  Kostenloses studentisches Mitglied werden auf

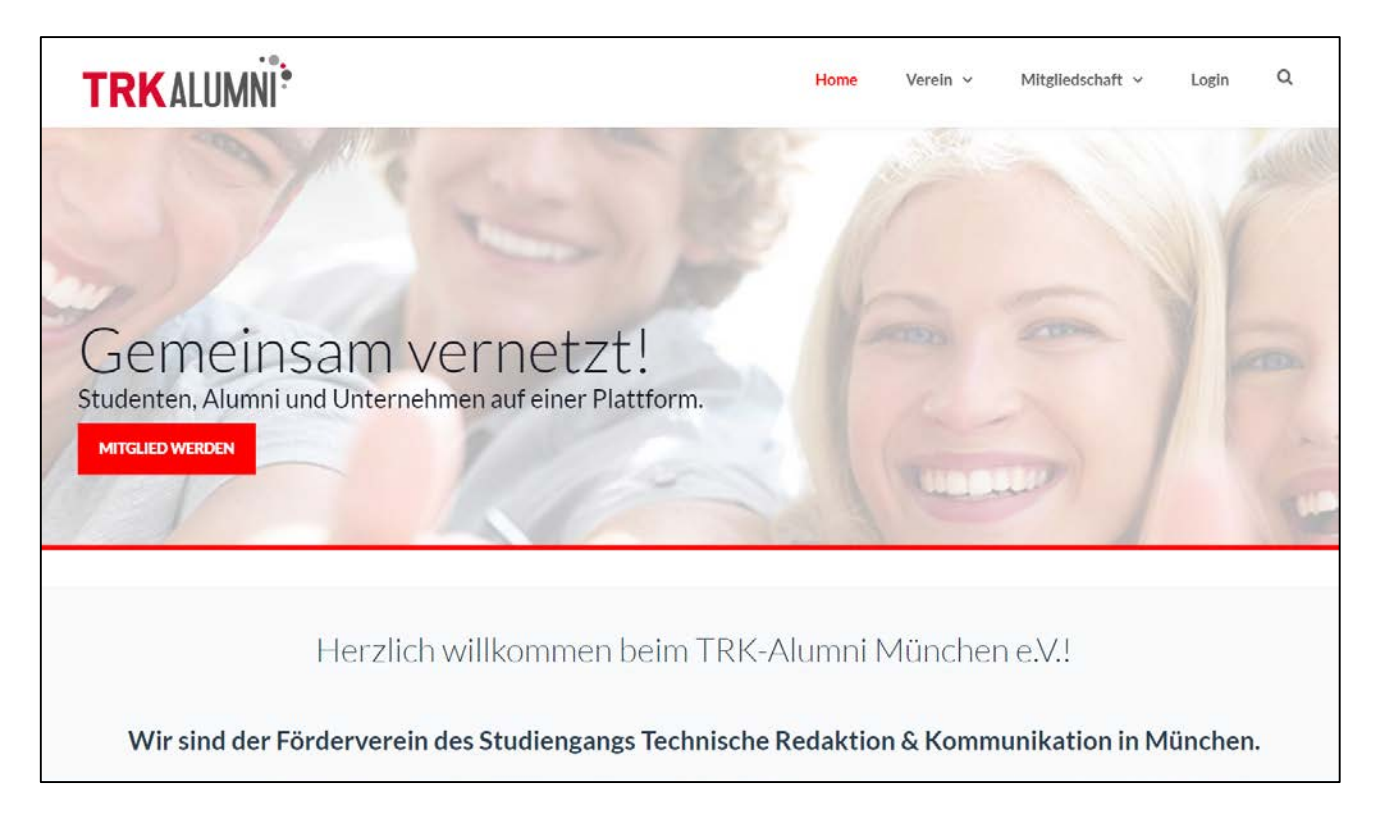

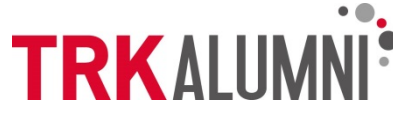

# Mehr Infos auf:

#### **trkalumni.de**

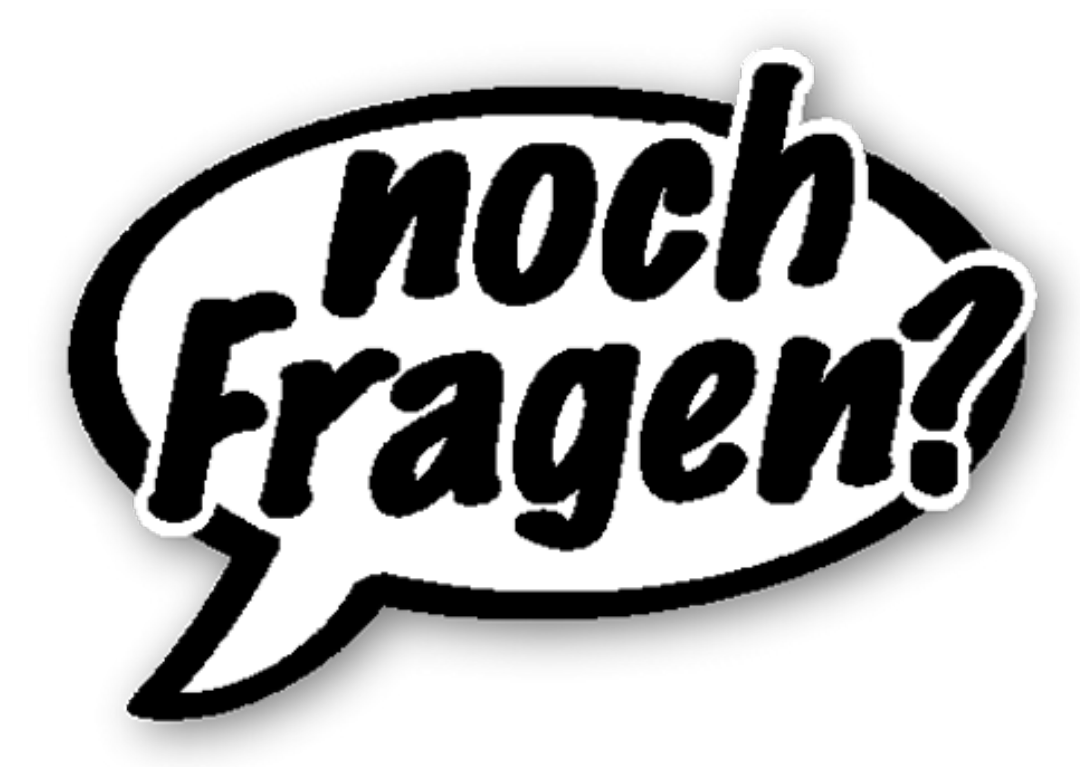

Mail: oswin.breidenbach@trkalumni.de

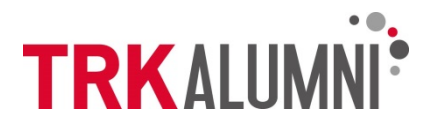

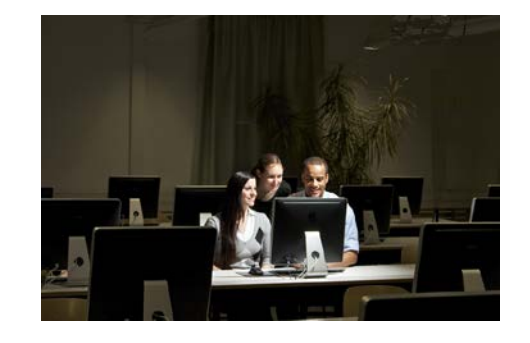

#### Der weitere Ablauf ...

- $\blacksquare$  09:45 10:30
	- IT-Einführung
	- $-$  PC-Pool T 3.013
- $10:30 12:00$ 
	- Fachschaft: Meet & Greet
	- Hörsaal T 2.013
	- Führung durch das T-Gebäude
		- Hörsäle: 2. Etage
		- PC-Pools: 3. Etage (3.013, 3.014, Seminarpool 3.020)
		- Labore: 1. Etage (1.016 Fotostudio, 1.019 Usability)

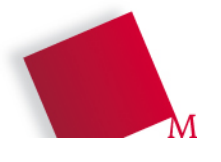

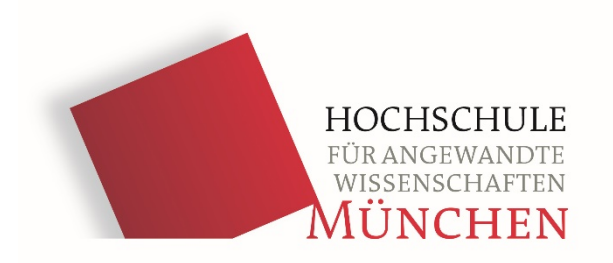

# **Willkommen** im Studiengang TRK**!!!**

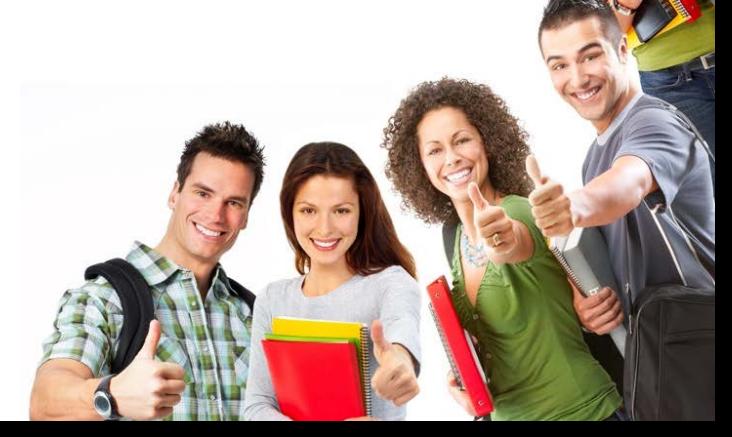